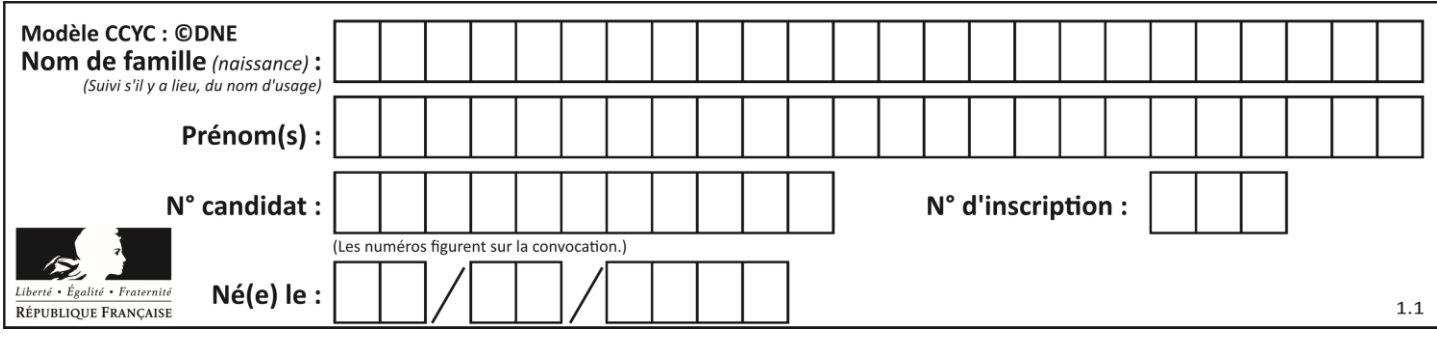

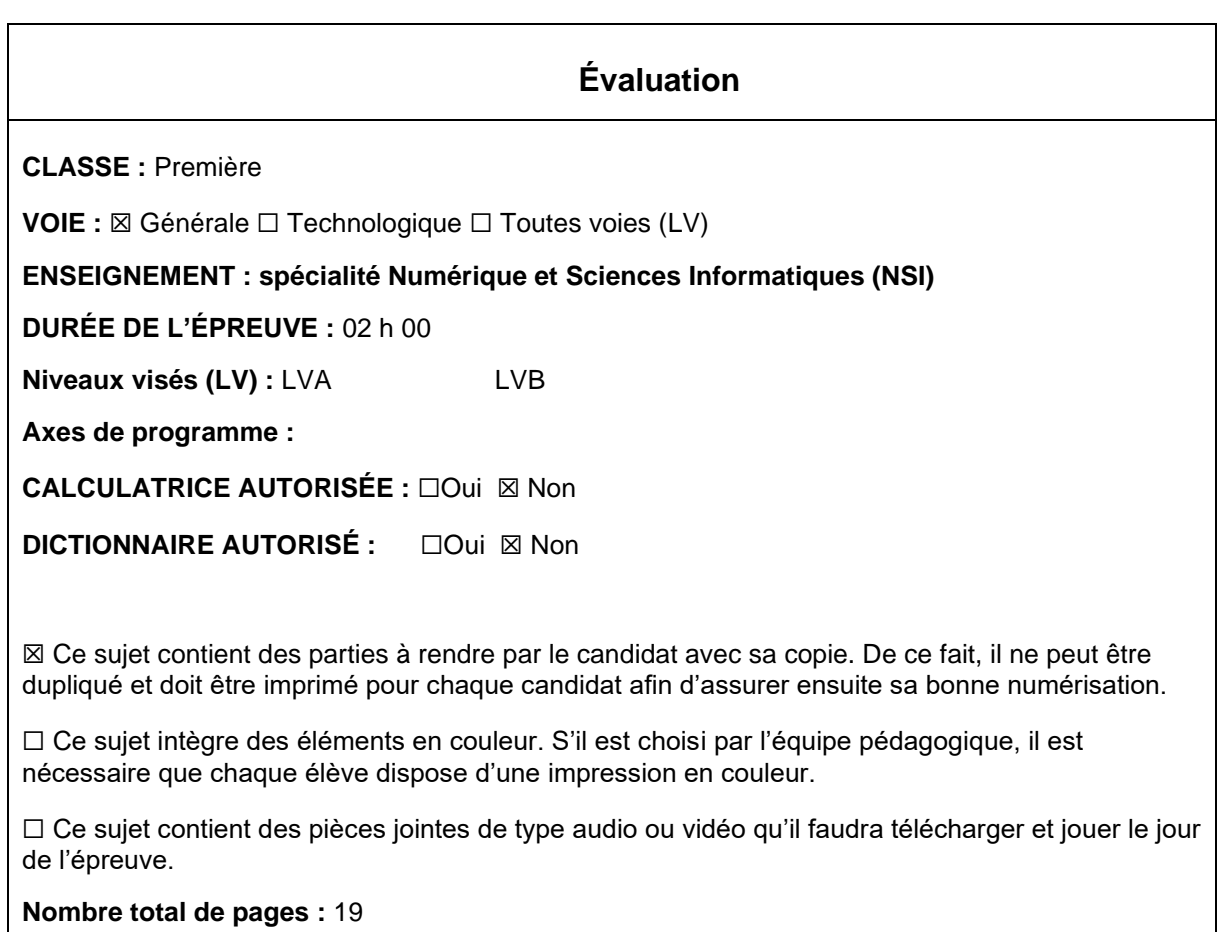

L'épreuve consiste en 42 questions, rangées en 7 thèmes.

Pour chaque question, le candidat gagne 3 points s'il choisit la bonne réponse, perd 1 point s'il choisit une réponse fausse. S'il ne répond pas ou choisit plusieurs réponses, il ne gagne ni ne perd aucun point.

Le total sur chacun des 7 thèmes est ramené à 0 s'il est négatif.

La note finale s'obtient en divisant le total des points par 6,3 et en arrondissant à l'entier supérieur.

# **Le candidat indique ses réponses aux questions en pages 3 et 4. Seules les pages 1 à 4 sont rendues par le candidat à la fin de l'épreuve, pour être numérisées.**

Les questions figurent sur les pages suivantes.

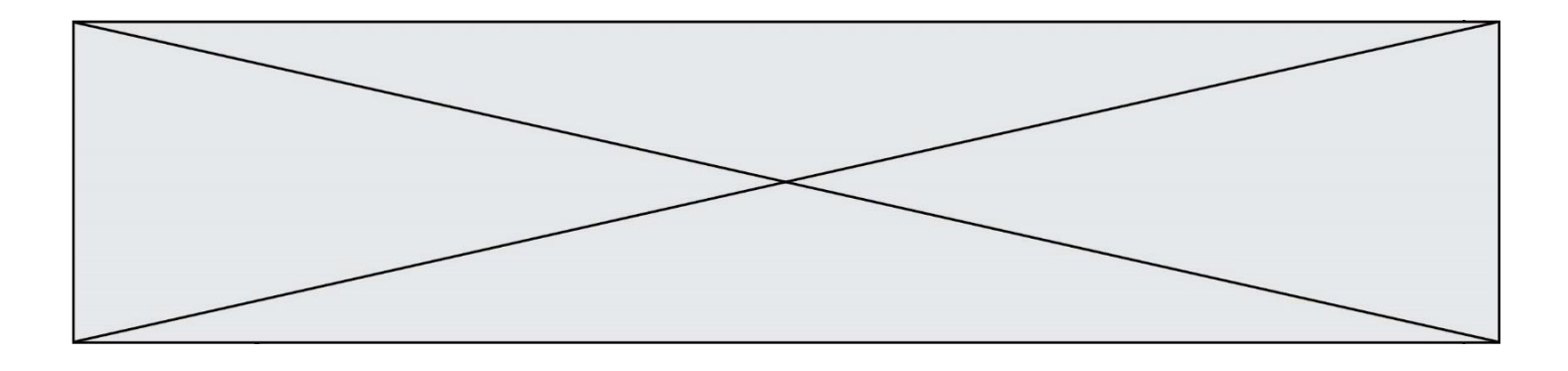

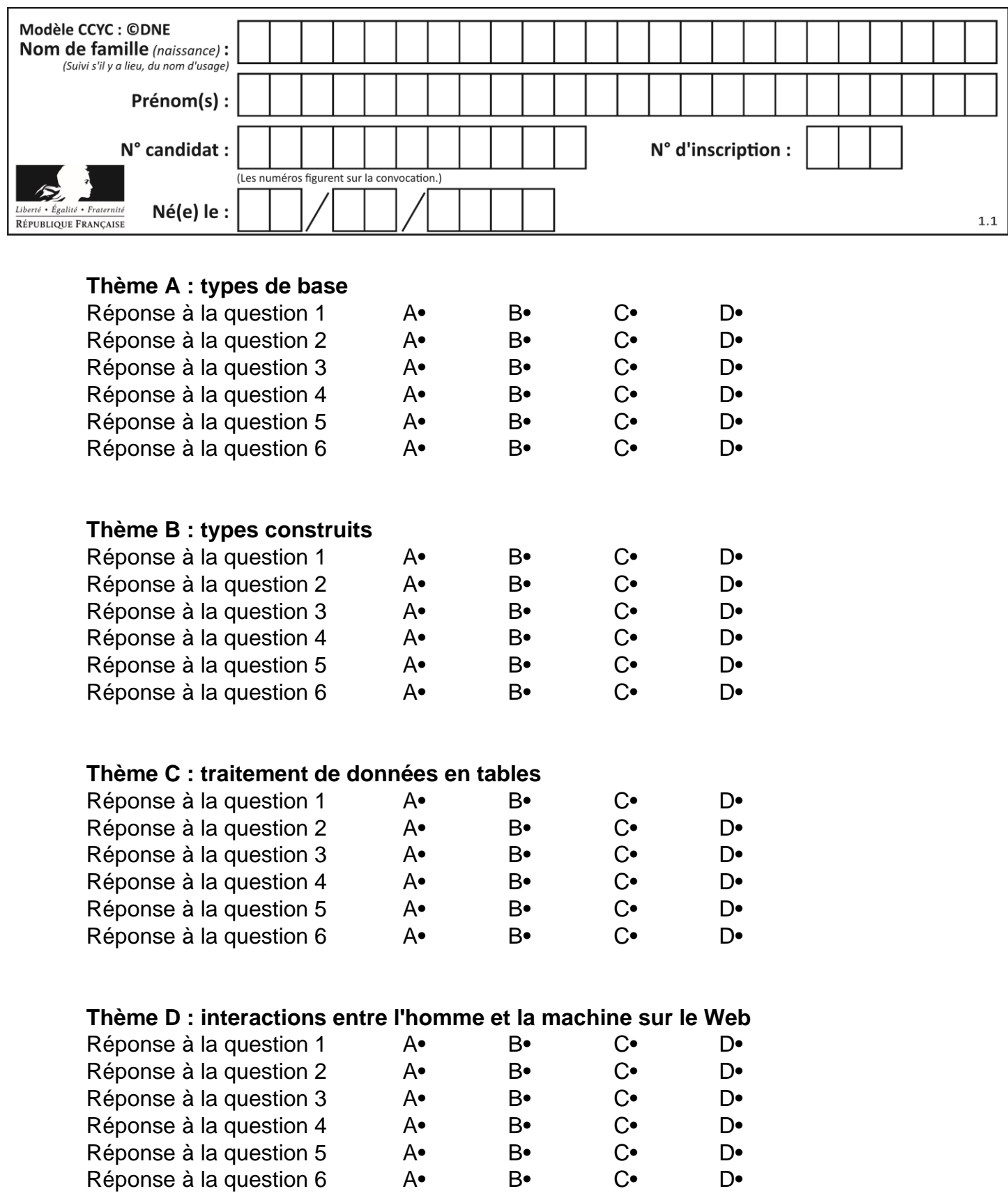

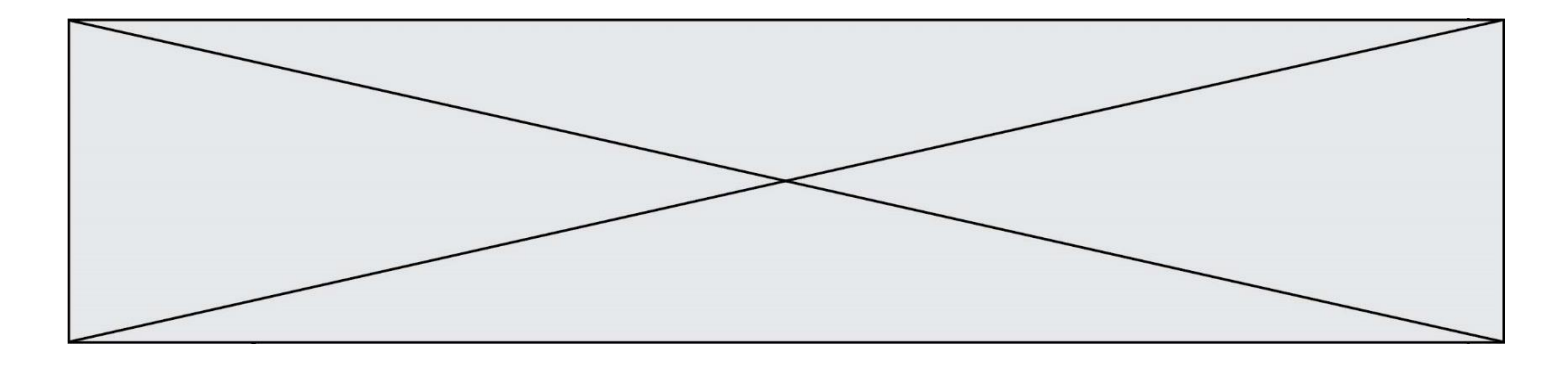

# **Thème E : architectures matérielles et systèmes d'exploitation**

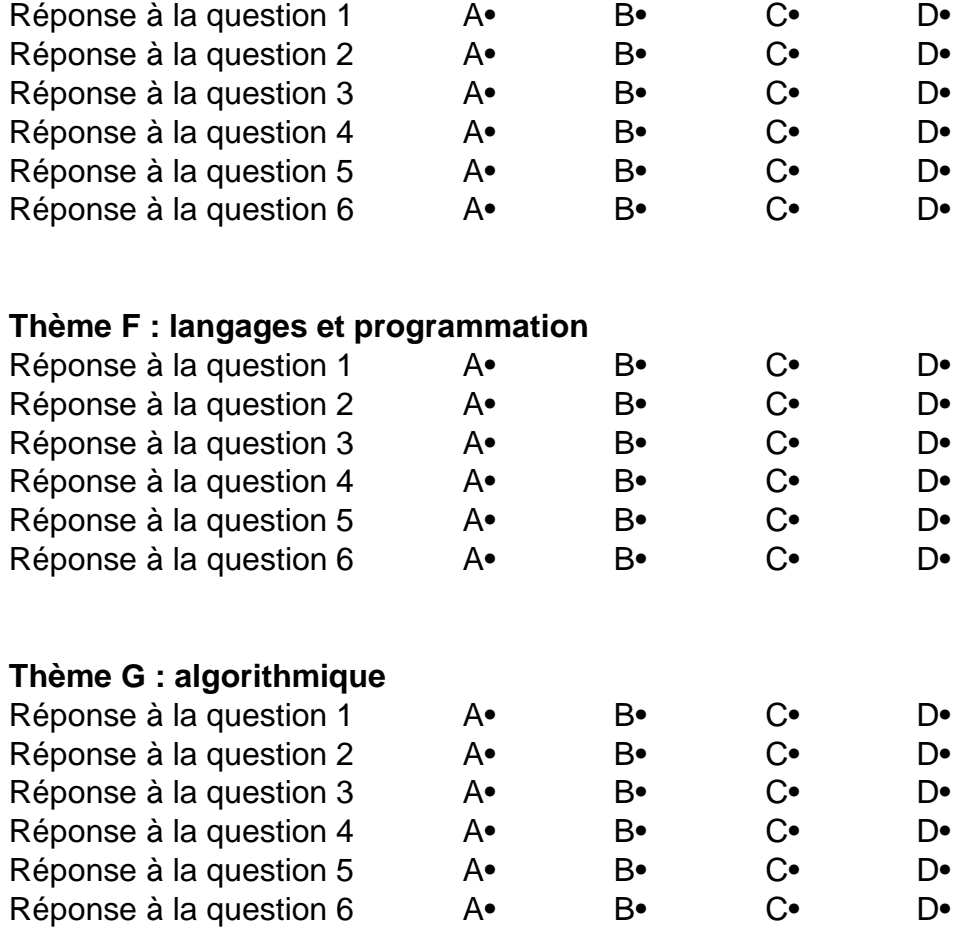

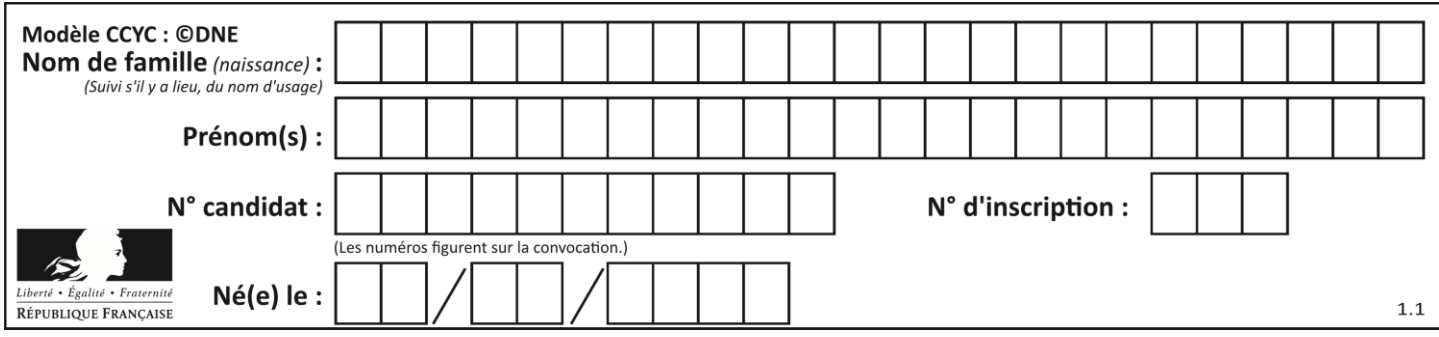

# **Thème A : types de base**

### **Question A 1**

Laquelle de ces affirmations concernant le codage UTF-8 des caractères est vraie ? *Réponses*

- A le codage UTF-8 est sur 7 bits
- B le codage UTF-8 est sur 8 bits
- C le codage UTF-8 est sur 1 à 4 octets
- D le codage UTF-8 est sur 8 octets

### **Question A 2**

Combien de bits doit-on utiliser au minimum pour représenter en base 2 le nombre entier 72 ?

#### **Réponses**

- A 2
- B 6
- C 7
- D 8

### **Question A 3**

En ajoutant trois chiffres 0 à droite de l'écriture binaire d'un entier N strictement positif, on obtient l'écriture binaire de :

### *Réponses*

- A  $6 \times N$
- $B \qquad 8 \times N$
- $C = 1000 \times N$
- D aucune des réponses précédentes

### **Question A 4**

Voici les écritures binaires de quatre nombres entiers positifs. Lequel est pair ?

## *Réponses*

- A 10 0001
- B 10 0010
- C 11 0001
- D 11 1111

### **Question A 5**

Quel est l'entier dont l'écriture en base 2 est 1100011 ?

- A 22
- B 40
- C 99
- D 121

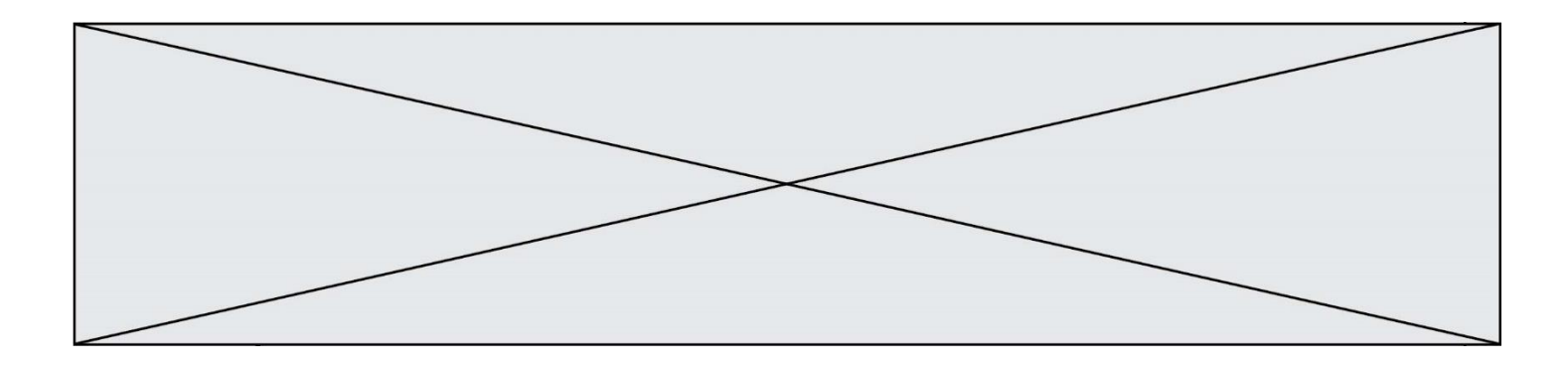

### **Question A 6**

On exécute le code suivant :

 $a = 2$  $b = 3$  $c = a \ast b$ d = c % b

Quelle est la valeur de d à la fin de l'exécution ?

- $\begin{array}{ccc} A & 1 \\ B & 2 \end{array}$
- B 2
- C 3
- D 4

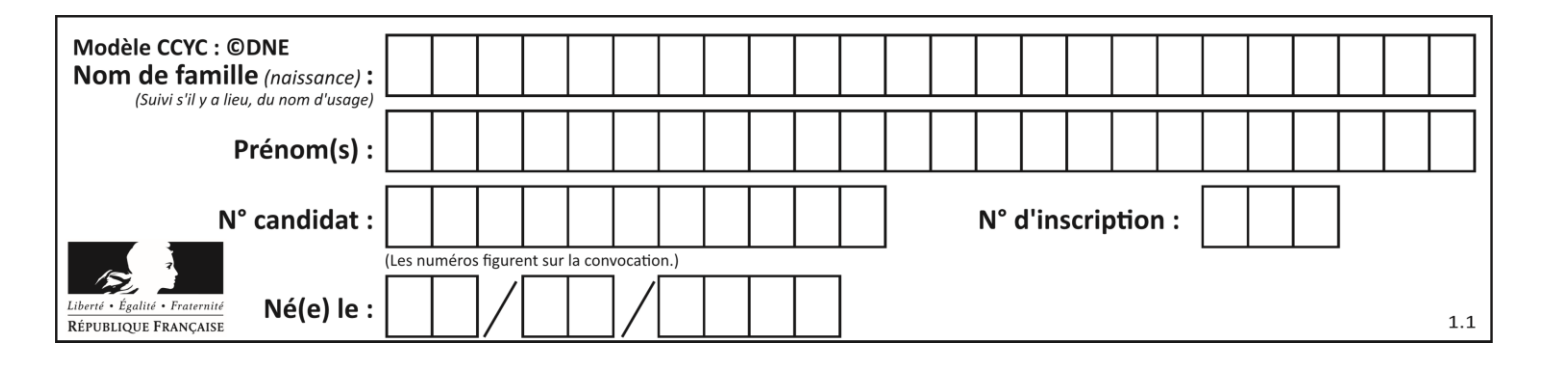

# **Thème B : types construits**

### **Question B 1**

On a défini un dictionnaire :

```
contacts = {'Paul': '0601010182', 'Jacques': '0602413824', 'Claire': '0632451153'}
```
Quelle instruction écrire pour ajouter à ce dictionnaire un nouveau contact nommé Juliette avec le numéro de téléphone 0603040506 ?

### **Réponses**

- A 'Juliette': '0603040506'
- B contacts.append('Juliette': '0603040506')
- C contacts['Juliette'] = '0603040506'
- D contacts.append('Juliette', '0603040506')

### **Question B 2**

Que vaut l'expression [ 2\*k for k in range(5) ]? *Réponses*

- A [0,2,4,6,8] B [2,4,6,8,10]
- C [1,2,4,8,16]
- D [2,4,8,16,32]

### **Question B 3**

On définit une liste **:** L = [1, 1, 2, 9, 3, 4, 5, 6, 7]. Quelle expression a-t-elle pour valeur la liste [4, 16, 36] ? *Réponses*

A  $[(x * x) % 2 == 0 for x in liste]$ B [x for x in liste if  $x % 2 == 0$ ] C  $[x * x for x in listed]$ D  $[x * x for x in liste if x % 2 == 0]$ 

### **Question B 4**

On considère le code suivant :

def feed(t): for i in range(len(t)):  $t[i] = 0$ return t

Que renvoie feed([12, 24, 32]) ?

### **Réponses**

```
A [120, 240, 320]
B [0, 0, 0]
C [ ]
D [0]
```
**Question B 5**

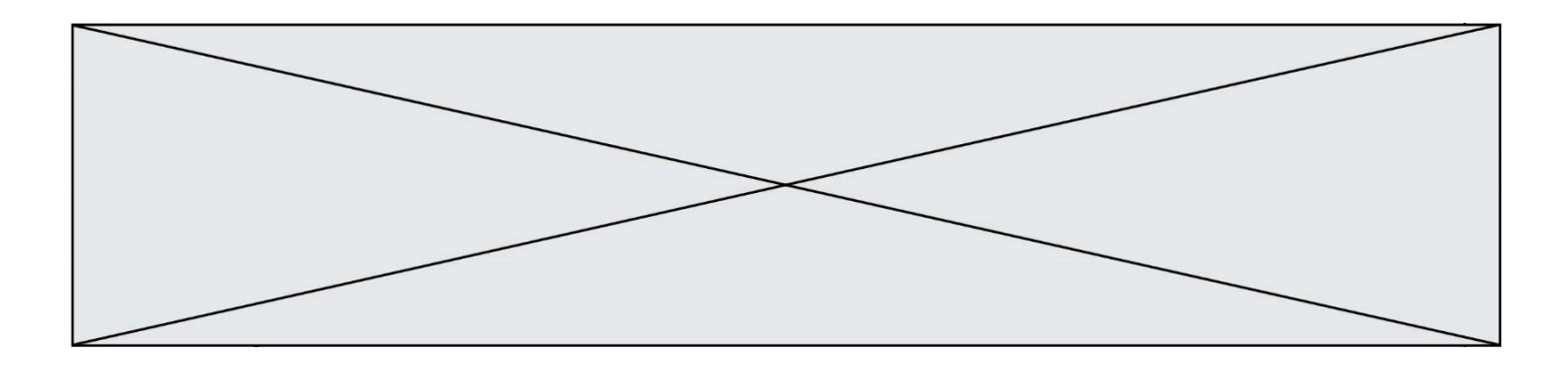

Le premier élément d'une liste Python L est noté :

- *Réponses*
- A L(0)
- B L(1)<br>C L[0]
- C L[0]<br>D L[1]
- $L[1]$

### **Question B 6**

Quelle est la valeur de l'expression [[n,n+2] for n in range(3)]?

- A [0,2,1,3,2,4]
- B  $[1,3,2,4,3,5]$ <br>C  $[0,2],[1,3],[$
- $[[0,2],[1,3],[2,4]]$
- D [[1,3],[2,4],[3,5]]

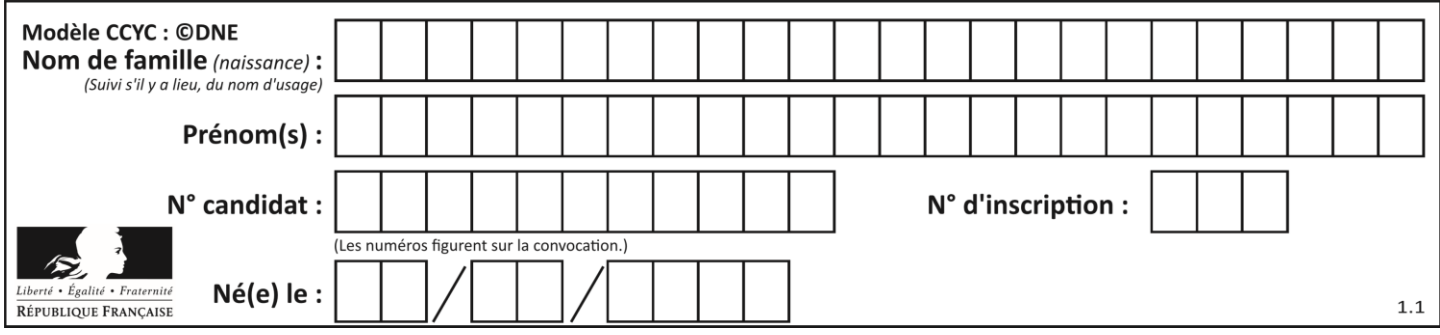

# **Thème C : traitement de données en tables**

### **Question C 1**

Parmi les extensions suivantes, laquelle caractérise un fichier contenant des données que l'on peut associer à un tableau de pixels ?

### *Réponses*

- A pdf
- B xls
- C png
- D exe

### **Question C 2**

Laquelle de ces affirmations est vraie ?

### **Réponses**

- A on peut ouvrir un fichier CSV à l'aide d'un tableur
- B un fichier CSV permet de gérer l'apparence du code dans l'éditeur
- C un fichier CSV permet de gérer l'apparence d'une page HTML
- D un fichier CSV contient un programme à compiler

### **Question C 3**

Laquelle de ces listes de chaînes de caractères est triée en ordre croissant ? *Réponses*

```
A ["112", "19", "27", "45", "8"]
B ["8", "19", "27", "45", "112"]
C ["8", "112", "19", "27", "45"]
D ["19", "112", "27", "45", "8"]
```
### **Question C 4**

On exécute le script suivant :

 $a = [1, 2, 3]$  $b = [4, 5, 6]$  $c = a + b$ 

Que contient la variable c à la fin de cette exécution ?

### **Réponses**

A [5,7,9] B [1,4,2,5,3,6] C [1,2,3,4,5,6] D [1,2,3,5,7,9]

### **Question C 5**

Par quelle expression remplacer les pointillés dans le programme Python suivant, pour que son exécution affiche le numéro de Dupond ?

```
repertoire = [{'nom': 'Dupont', 'tel': '5234'},
              {'nom': 'Tournesol', 'tel': '5248'}, {'nom': 'Dupond', 'tel': '3452'}]
```
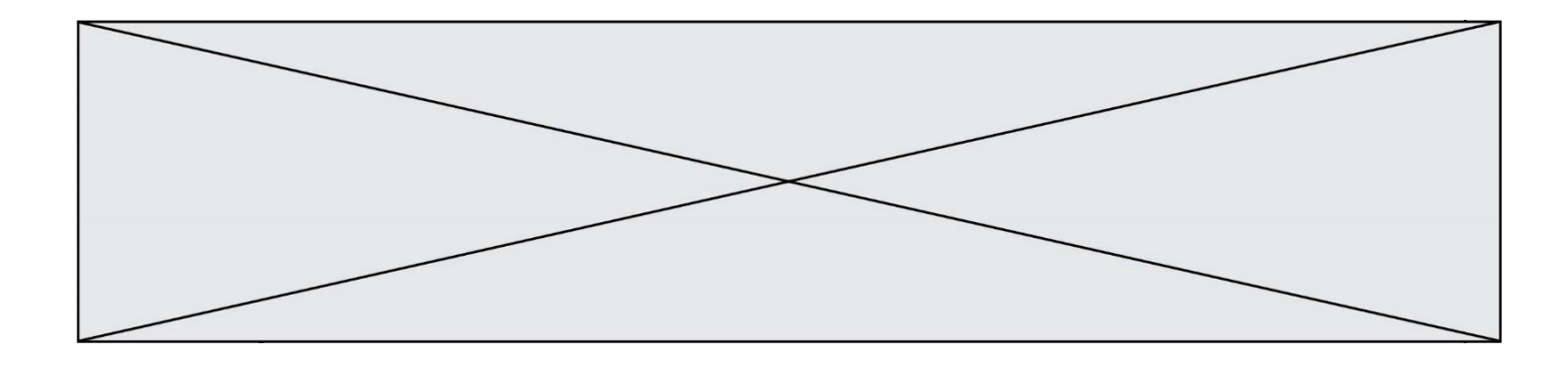

```
for i in range(len(repertoire)):
     if ...... :
         print(repertoire[i]['tel'])
```
### *Réponses*

- A nom == 'Dupond'
- B repertoire['nom'] == 'Dupond'
- C repertoire[i] == 'Dupond'
- D repertoire[i]['nom'] == 'Dupond'

### **Question C 6**

On définit la fonction suivante qui prend en argument un tableau non vide d'entiers.

```
def f(T):
     s = 0 for k in T:
        if k == 8:
             s = s + 1 if s > 1:
         return True
     else:
         return False
```
Dans quel cas cette fonction renvoie-t-elle la valeur True ?

- A dans le cas où 8 est présent au moins une fois dans le tableau T
- B dans le cas où 8 est présent au moins deux fois dans le tableau T
- C dans le cas où 8 est présent exactement une fois dans le tableau T
- D dans le cas où 8 est présent exactement deux fois dans le tableau T

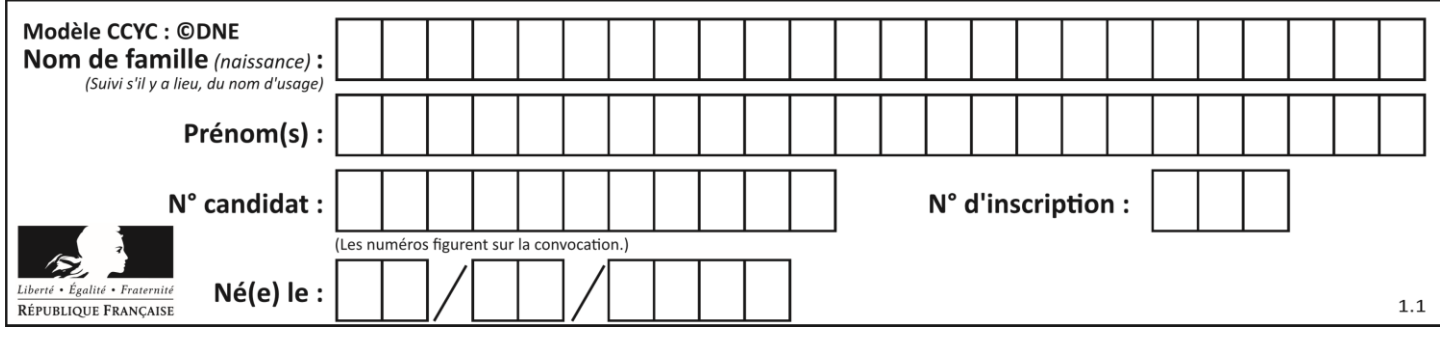

# **Thème D : interactions entre l'homme et la machine sur le Web**

### **Question D 1**

Quel est le nom d'un protocole qui permet à un client de faire une requête de page Web auprès d'un serveur ?

### **Réponses**

- A WWW
- B FTP
- C HTTP
- D DNS

### **Question D 2**

Voici un extrait d'un document HTML.

```
<body>
   .........
  Clic !
  </button>
   <h1><span id="valeur">2000</span></h1>
</body>
<html>
```
Quelle doit être la ligne qui remplace les pointillés pour obtenir un bouton dont l'appui déclenche la fonction javascript actionBouton() ?

### *Réponses*

- A <button click = "actionBouton();">
- B <br/>button onclick = "actionBouton();">
- C  $\leq$  <br/>button onclick => "actionBouton();"
- D <br/>button> onclick = "actionBouton();"

### **Question D 3**

Après avoir tenté d'accéder à un site, le navigateur affiche : 403 Forbidden. Cela signifie que :

### *Réponses*

- A la connexion à Internet est défaillante
- B le navigateur a refusé d'envoyer la requête
- C le serveur a répondu par un code d'erreur
- D le serveur n'a jamais répondu

### **Question D 4**

En HTML, un formulaire commence par quelle balise ?

### **Réponses**

- A <form>
- B </form>
- C <input type="form">
- $D \leq ! form >$

### **Question D 5**

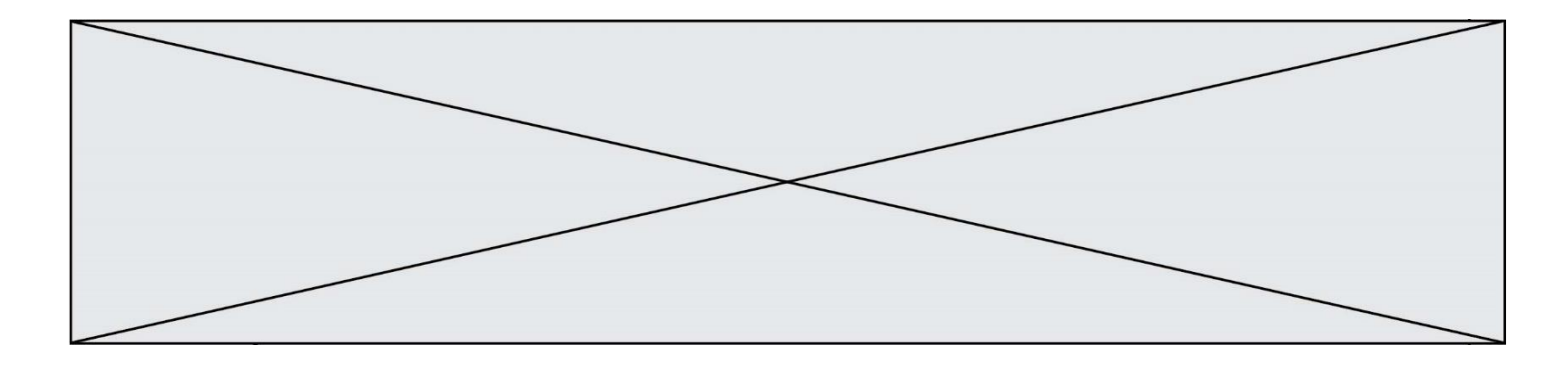

Pour analyser les réponses saisies par l'utilisateur dans un formulaire d'une page Web personnelle, hébergée chez un fournisseur d'accès à internet, on dispose du code suivant :

```
<?php if ($_POST['choix']=='choix4')
     {echo 'Bravo,';}
        else
     {echo "Non, vous vous trompez !";}
     ?>
```
Où s'exécutera ce code ?

### **Réponses**

- A dans le premier routeur permettant d'accéder au serveur
- B dans le dernier routeur permettant d'accéder au serveur
- C dans le serveur qui héberge la page personnelle
- D dans la machine de l'utilisateur qui consulte la page personnelle

### **Question D 6**

Lorsque la méthode POST est associée à un formulaire au sein d'une page HTML, comment les réponses du formulaire sont-elles envoyées au serveur ?

- A Elles sont visibles dans l'URL
- B Elles sont cachées de l'URL
- C Elles sont transmises via un service postal spécifique
- D Elles sont découpées en plusieurs petites URL limitées à 4 mots

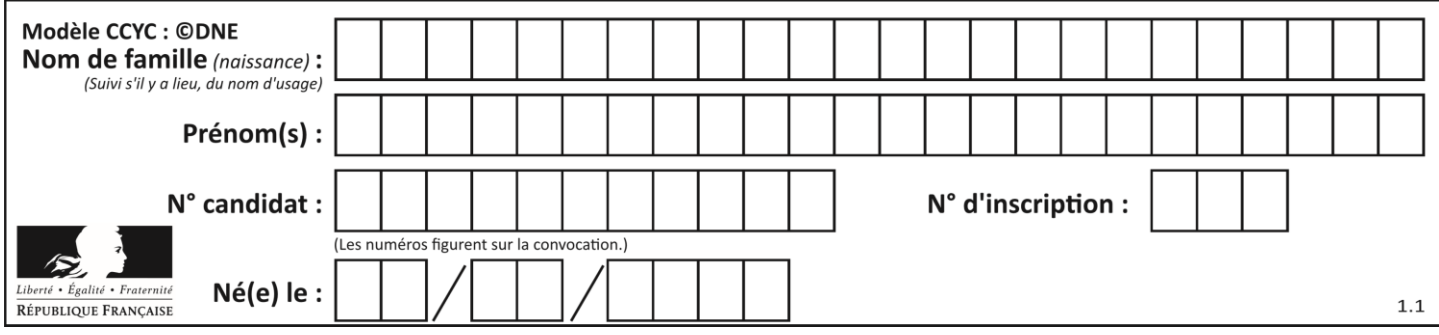

# **Thème E : architectures matérielles et systèmes d'exploitation**

### **Question E 1**

Dans la console Linux, quelle commande faut-il exécuter pour créer un dossier nommé travail dans le dossier courant ?

### **Réponses**

- A pwd travail
- B cd travail
- C mkdir travail
- D dir /home/martin/travail

### **Question E 2**

Une et une seule de ces affirmations est **fausse**. Laquelle ?

#### *Réponses*

- A Un système d'exploitation libre est la plupart du temps gratuit
- B Je peux contribuer à un système d'exploitation libre
- C Il est interdit d'étudier un système d'exploitation propriétaire
- D Un système d'exploitation propriétaire est plus sécurisé

### **Question E 3**

Dans un ordinateur, que permet de faire la mémoire vive ?

#### **Réponses**

- A Stocker les données de façon permanente
- B Afficher les informations sur l'écran
- C Réaliser les calculs
- D Stocker les données de façon temporaire

### **Question E 4**

Quel est le principe de l'encapsulation des données dans un réseau informatique ? *Réponses*

- A Cacher les données afin que l'on ne puisse pas les lire
- B Mettre les données les unes à la suite des autres
- C Chiffrer les données afin que l'on ne puisse pas les lire
- D Inclure les données d'un protocole dans un autre protocole

### **Question E 5**

Quelle commande permet de changer les droits d'accès d'un fichier ou d'un répertoire ? *Réponses*

- A lsmod
- B chmod
- C chown
- D pwd

#### **Question E 6**

Un protocole est un ensemble de …

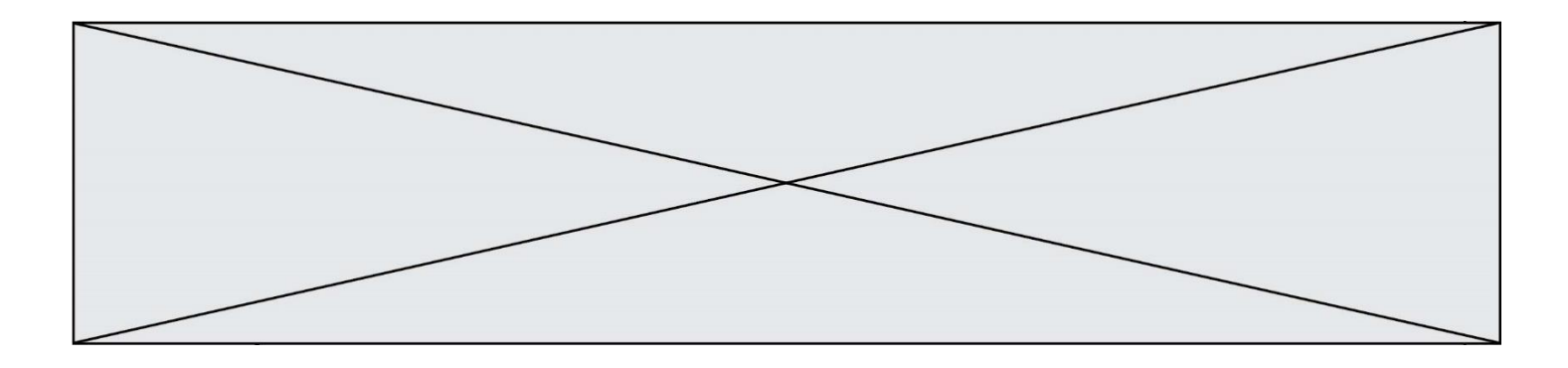

- A matériels connectés entre eux
- B serveurs et de clients connectés entre eux
- C règles qui régissent les échanges entre équipements informatiques<br>D règles qui régissent les échanges entre un système d'exploitation et
- règles qui régissent les échanges entre un système d'exploitation et les applications

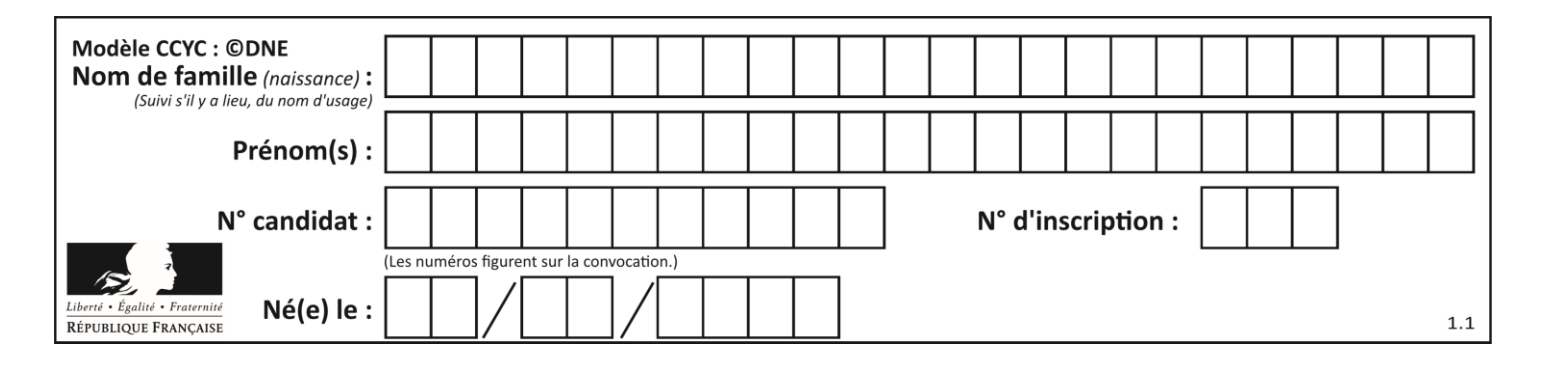

# **Thème F : langages et programmation**

### **Question F 1**

Quelle est la valeur de la variable b à la fin de l'exécution du script suivant ?

```
a = 3b = 6if a > 5 or b != 3:
  b = 4else:
  b = 2
```
### **Réponses**

A 2 B 4 C 5 D 6

### **Question F 2**

Soit T un tableau de flottants, a et b deux entiers. On considère une fonction nommée somme renvoyant la somme des éléments du tableau d'indice compris entre a et b définie par :

```
def somme(T, a, b):
  S = 0for i in range(a, b+1) :
     S = S + T[i]return S
```
Quel ensemble de préconditions doit-on prévoir pour cette fonction ?

```
Réponses
```
- $A$   $a < b$
- B a < longueur(T) et b < longueur(T)
- C  $a \leq b \leq \text{longueur}(T)$
- D a <= b < longueur(T) et T est un tableau trié

### **Question F 3**

On définit la fonction suivante :

```
def f(x,y,z):
  if x+y == z:
      return True
   else:
      return False
```
Quel type de paramètres est-il déconseillé d'utiliser avec cette fonction ?

### **Réponses**

- A les entiers
- B les chaînes de caractères
- C les flottants
- D les tableaux

### **Question F 4**

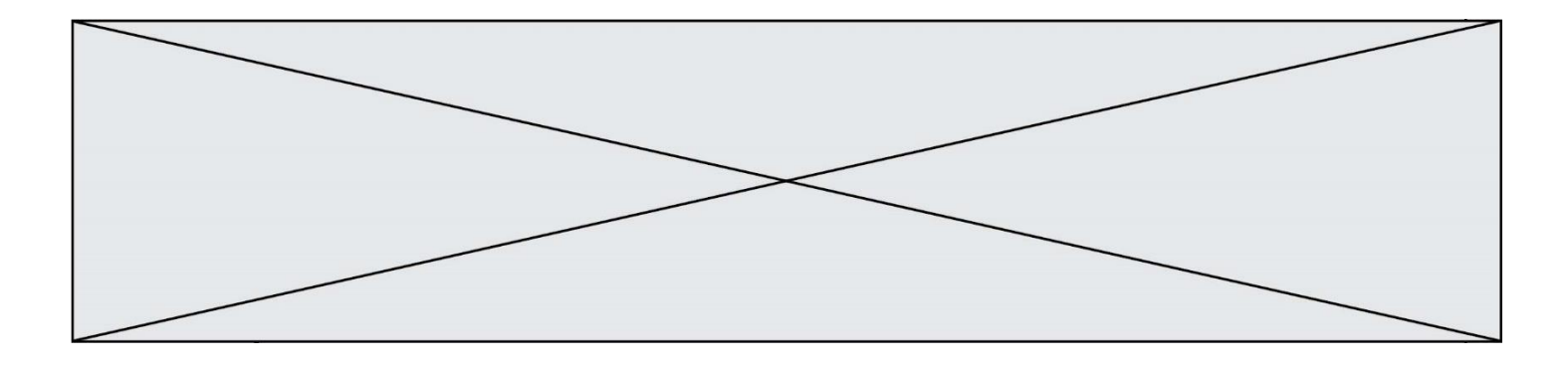

On souhaite écrire une fonction qui renvoie le maximum d'une liste d'entiers :

```
def maximum(L):
  m = L[0]for i in range(1,len(L)):
     if .........:
        m = L[i]return m
```
Par quoi faut-il remplacer les pointillés pour que cette fonction produise bien le résultat attendu ?

### **Réponses**

```
A i > mB L[i] > m 
C \tL[i] > L[i-1]D L[i] > L[i+1]
```
### **Question F 5**

On considère le code incomplet suivant, où la fonction maximum renvoie le plus grand élément d'une liste de nombres :

```
def maximum(L):
  m = L[0]for i in range(1,len(L)):
     ..............
     ..............
  return m
```
Que faut-il écrire à la place des lignes pointillées ?

### **Réponses**

```
A if m < L[i]:
       L[i] = mB if L[i-1] < L[i]:
       m = L[i]C if L[i] < L[0]:
        L[i],L[0] = L[0],L[i]
D if L[i] > m:
       m = L[i]
```
### **Question F 6**

La fonction suivante calcule la racine carrée du double d'un nombre flottant.

```
from math import sqrt
```

```
def racine_du_double(x):
     return sqrt(2*x)
```
Quelle est la précondition sur l'argument de cette fonction ?

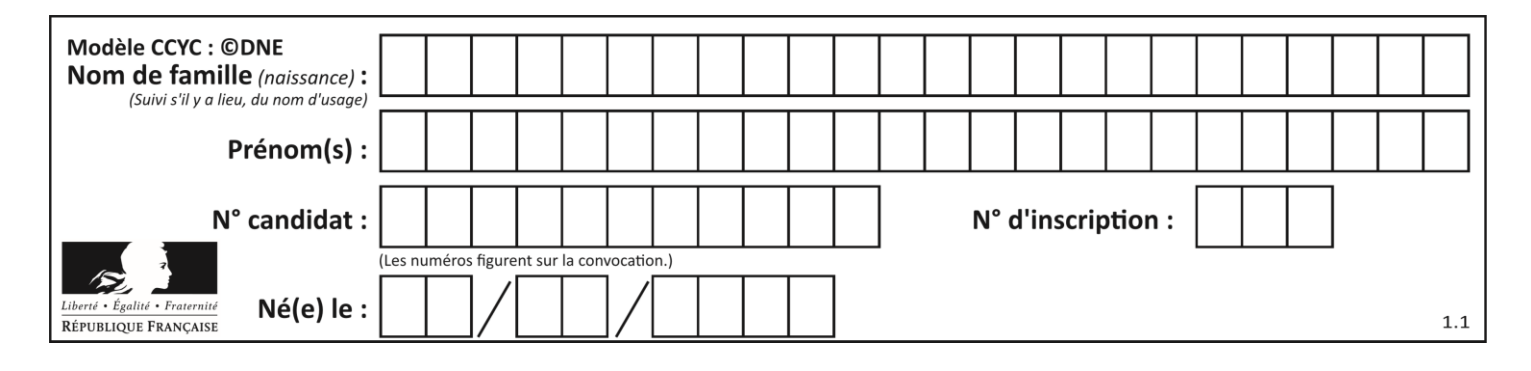

- A x < 0
- $B \times > = 0$
- $C$  2 \* x > 0
- D  $sqrt(x) \ge 0$

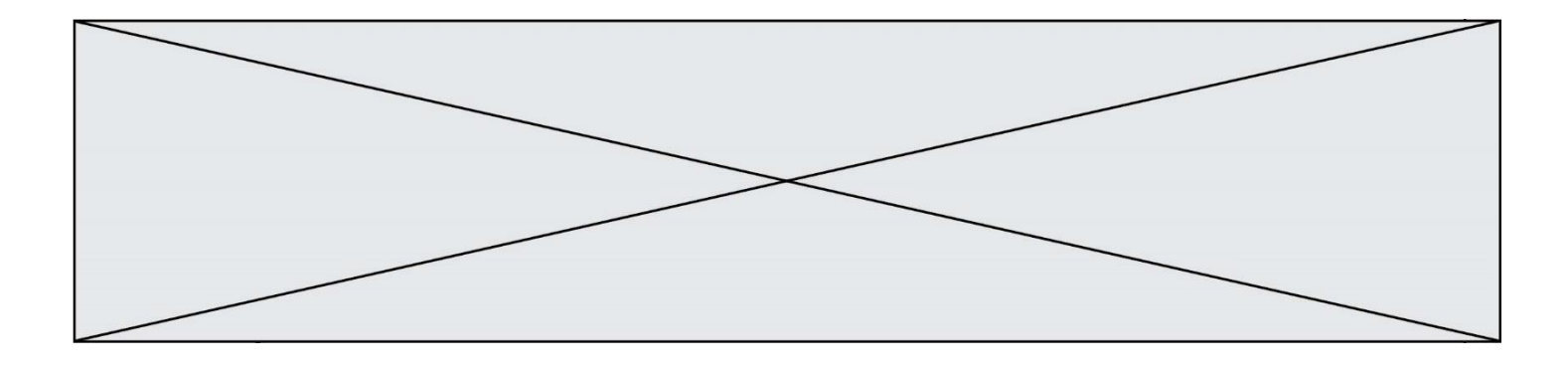

# **Thème G : algorithmique**

### **Question G 1**

La recherche dichotomique est un algorithme rapide qui permet de trouver ou non la présence d'un élément dans un tableau. Mais, pour l'utiliser, une contrainte est indispensable, laquelle ?

#### **Réponses**

- A le tableau ne contient que des nombres positifs
- B la longueur du tableau est une puissance de 2
- C le tableau est trié en ordre croissant
- D le tableau ne contient pas la valeur 0

#### **Question G 2**

Que calcule la fonction suivante ?

```
def mystere(liste):
     valeur_de_retour = True
    indice = 0while indice < len(liste) - 1:
         if liste[indice] > liste[indice + 1]:
             valeur_de_retour = False
         indice = indice + 1
     return valeur_de_retour
```
#### *Réponses*

- A la valeur du plus grand élément de la liste passée en paramètre
- B la valeur du plus petit élément de la liste passée en paramètre
- C une valeur booléenne indiquant si la liste passée en paramètre est triée
- D une valeur booléenne indiquant si la liste passée en paramètre contient plusieurs fois le même élément

### **Question G 3**

On exécute le script suivant :

```
liste=[48, 17, 25 , 9, 34, 12, -5, 89, 54, 12, 78, 8, 155, -85]
  def recherche(liste):
     valeur_1 = liste[0]
     valeur_2 = liste[0]
     for item in liste:
        if item < valeur_1:
           valueur_1 = itemelif item > valeur_2:
           valeur_2 = item
     return(valeur_1, valeur_2)
Que va renvoyer l'appel recherche(liste) ?
Réponses
```

```
A (-85,155)
```
- B [-85,155]
- C (155,-85)
- D [155,-85]

**Question G 4**

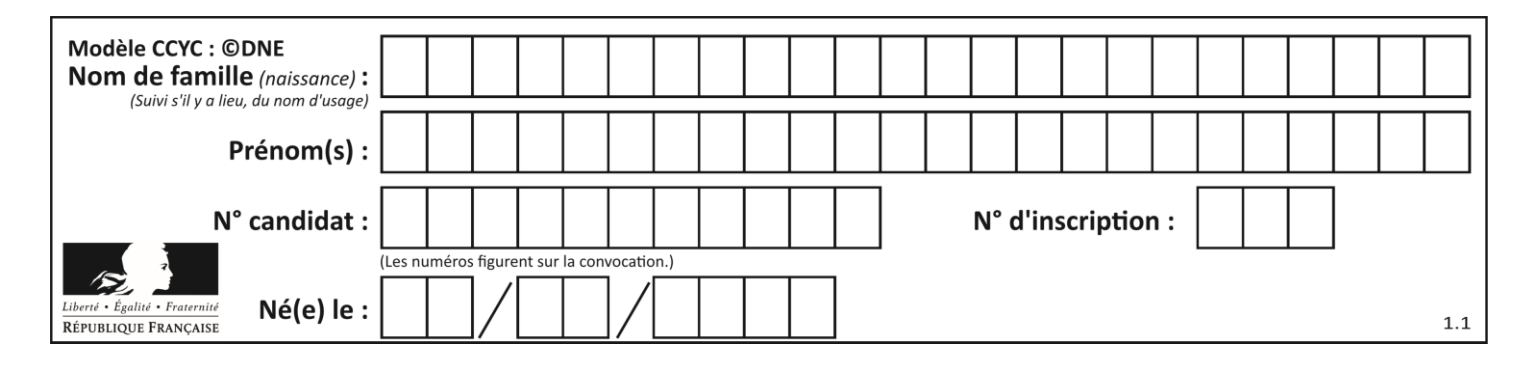

On exécute le script suivant :

for i in range(n): for j in range(i): print('NSI')

Combien de fois le mot NSI est-il affiché ? *Réponses*

- A  $n^2$ B  $(n+1)^2$
- C  $1+2+\cdots+(n-1)$
- D  $1+2+\cdots+(n-1)+n$

### **Question G 5**

À quelle catégorie appartient l'algorithme classique de rendu de monnaie ?

### **Réponses**

- A les algorithmes de classification et d'apprentissage
- B les algorithmes de tri
- C les algorithmes gloutons
- D les algorithmes de mariages stables

### **Question G 6**

Qu'affiche le programme suivant :

```
a = 3b = 4if a > b and a == 3:
     print('vert')
if a > b and b == 4:
     print('rouge')
if a == 4 or b > a:
     print('bleu')
if a == 3 or a < b:
     print('jaune')
```
- A vert rouge
- B bleu jaune
- C bleu
- D vert Jaune